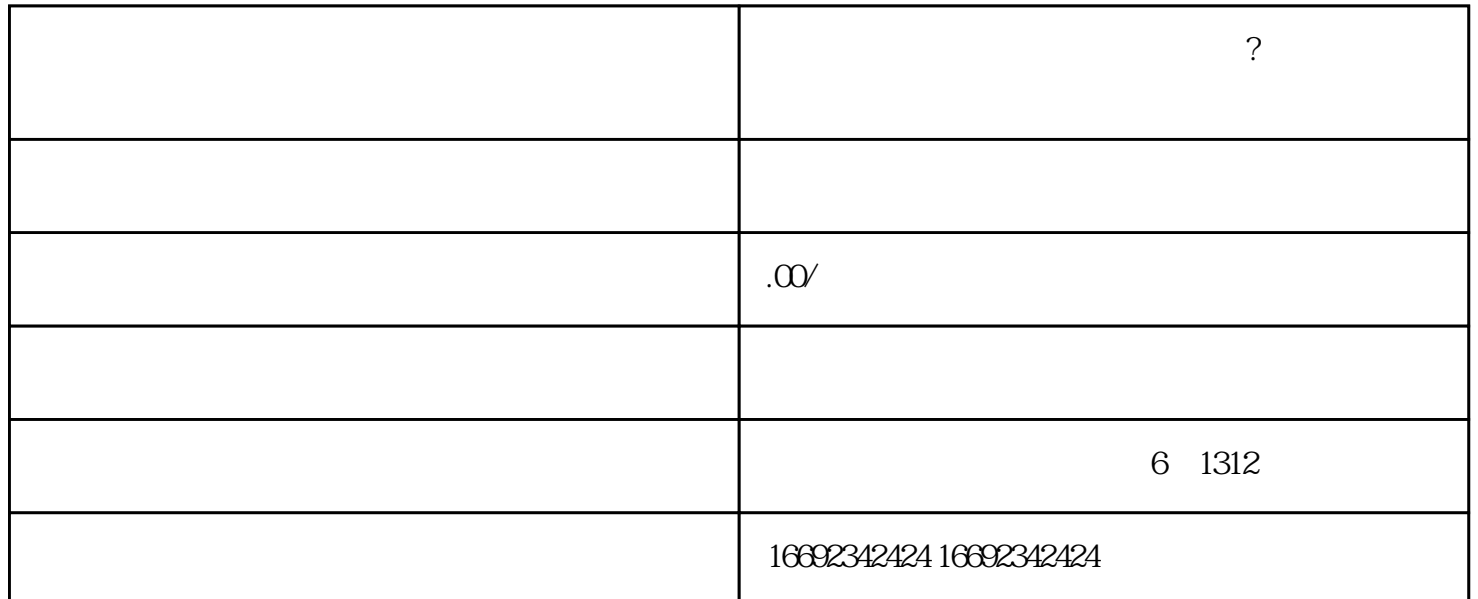

**?** 

 $\gamma$ 

 $1$ 

 $\overline{3}$ 

 $7-10$ 

 $1$ 

2  $\sim$ 

 $3<sub>l</sub>$ 

2、平台联合营销

 $\overline{1}$ 

 $\overline{3}$